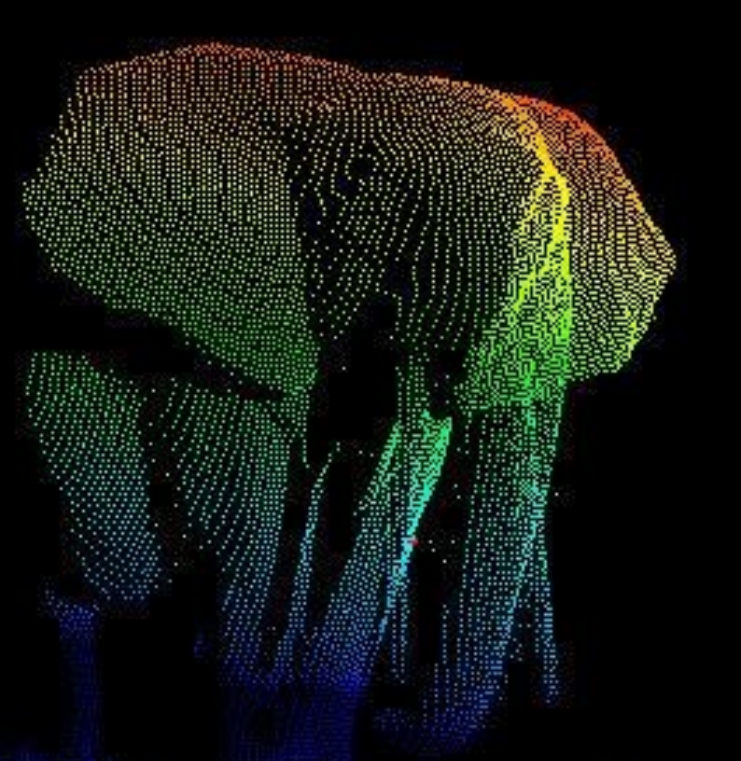

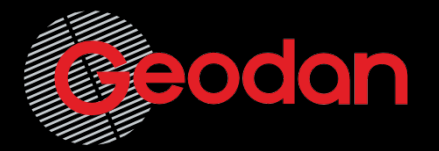

#### Tom van Tilburg

PostgreSQL sessions #8 Lyon 2016

From Pointcloud to 3D model with the help of postgres

# **Contents**

What are pointclouds

The Dutch situation

Our experiences

3 use cases and demo

**Discussion** 

# What are pointclouds

Often sensordata

Not raster, Not vector

Can be a small object, can be a country

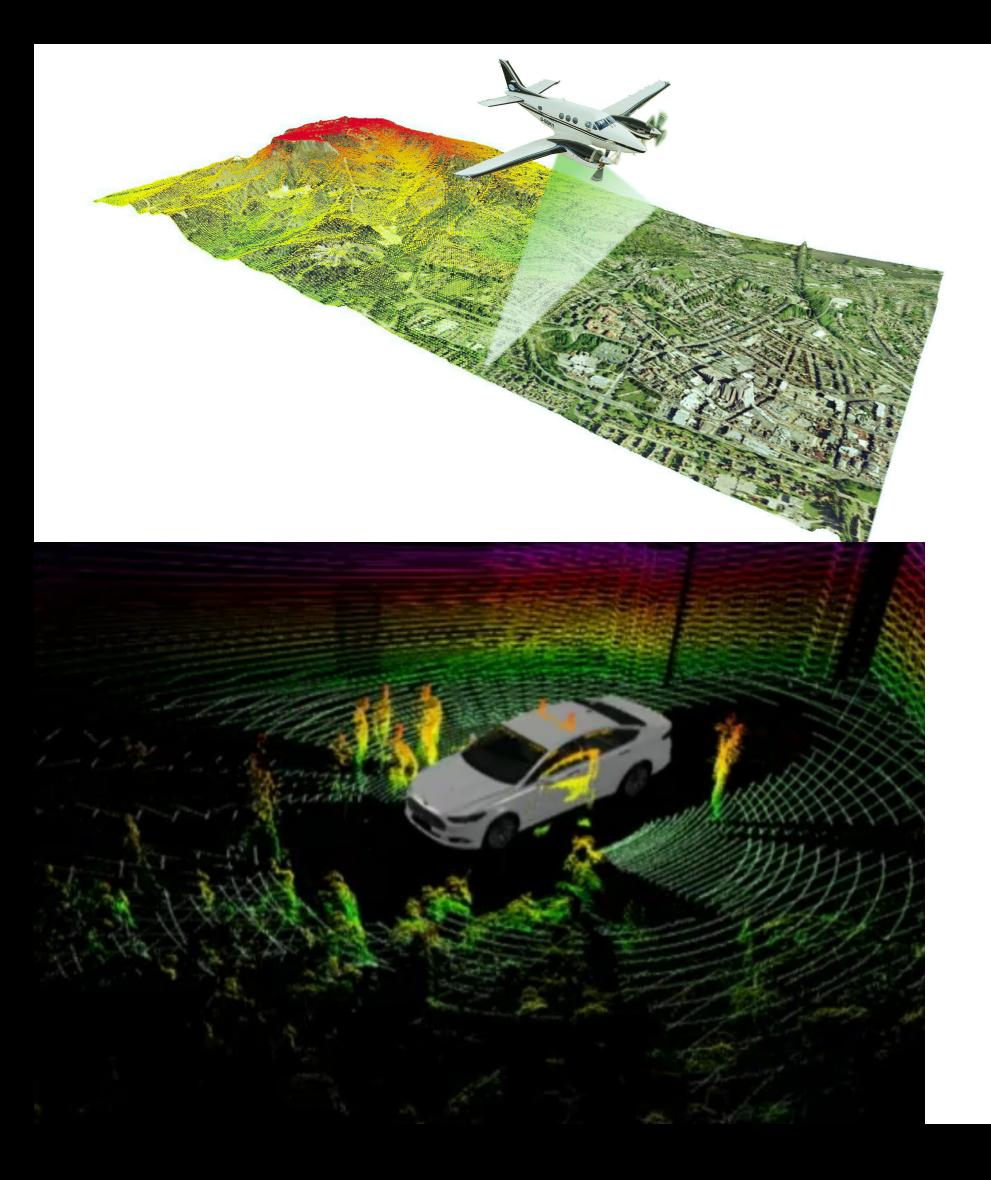

#### Laser scanner

#### Commonly contains:

- X,Y,Z
- Time
- Intensity
- Number of returns
- Return number

## Dutch National Lidar Data

Whole Netherlands Every ~8 years Minimum 8 points / m2 Pre-classified **Open** 

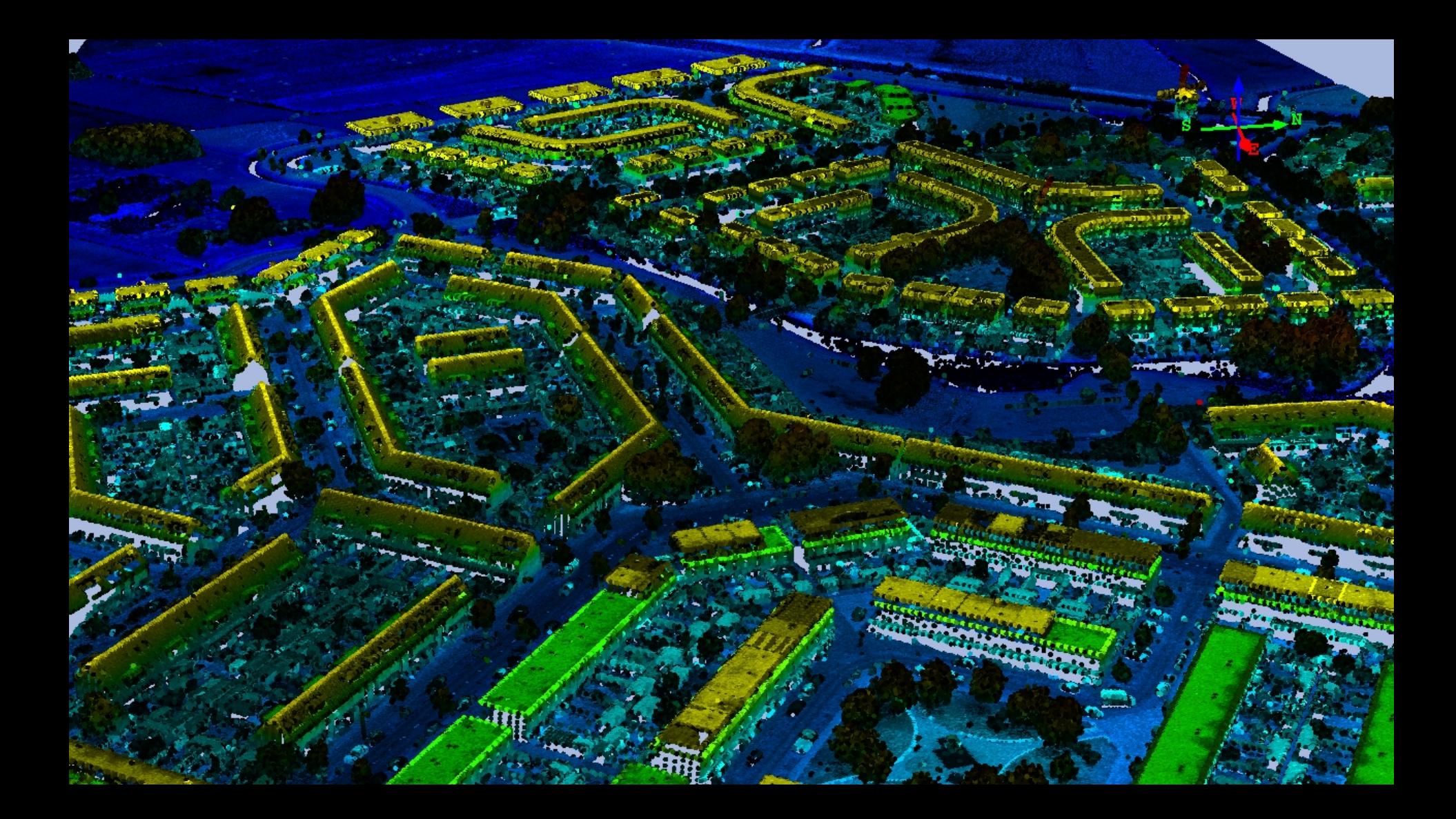

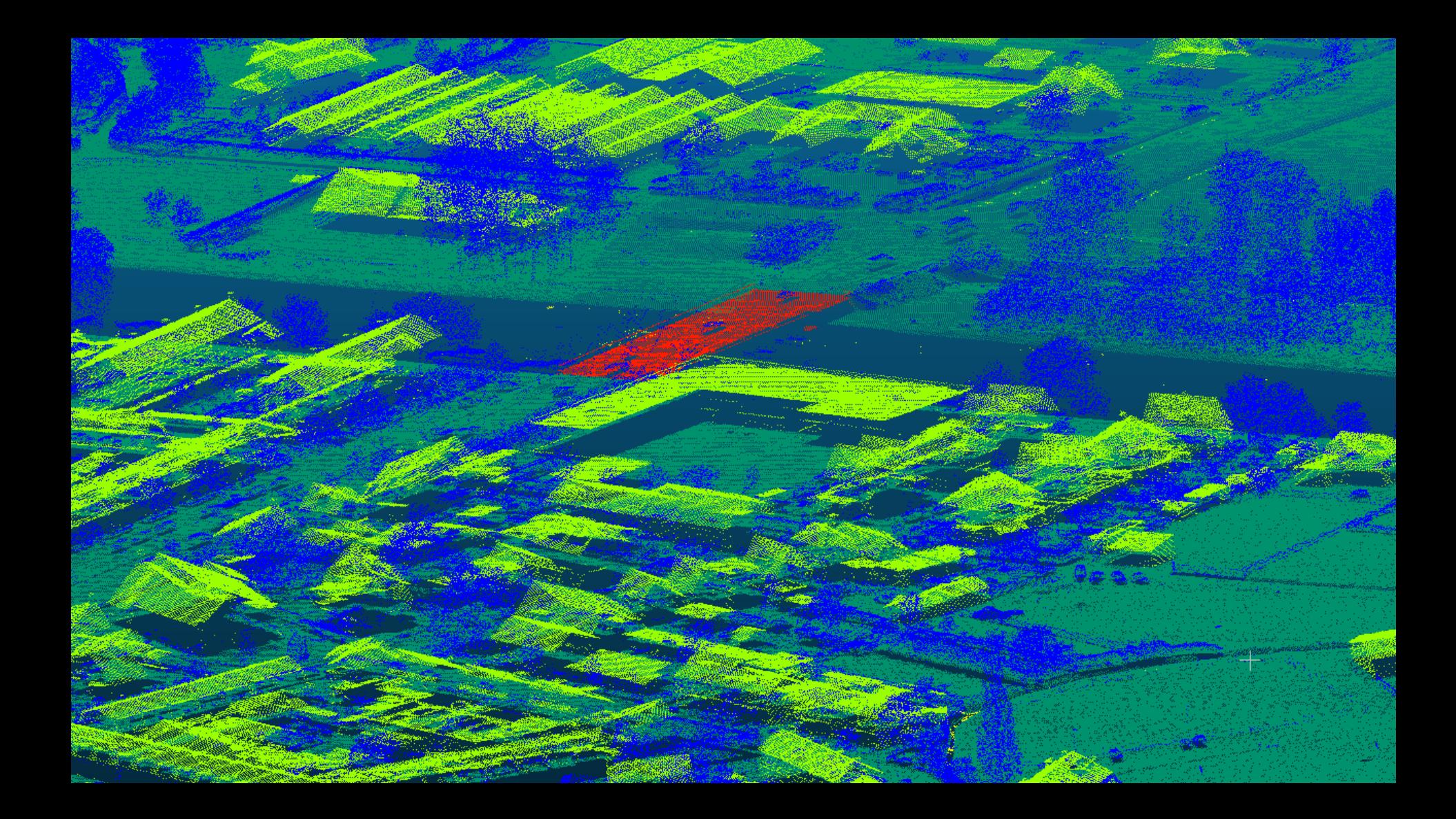

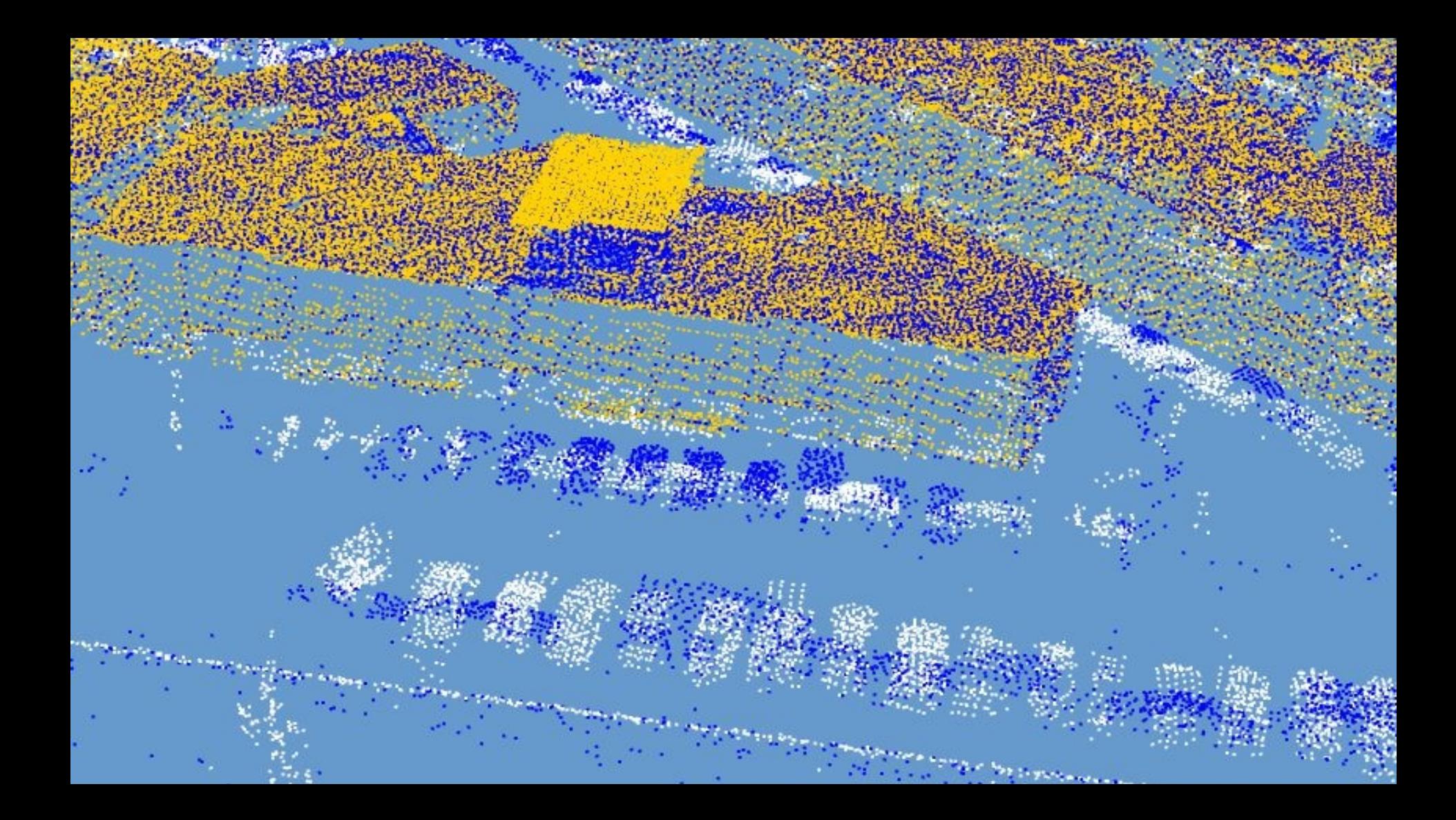

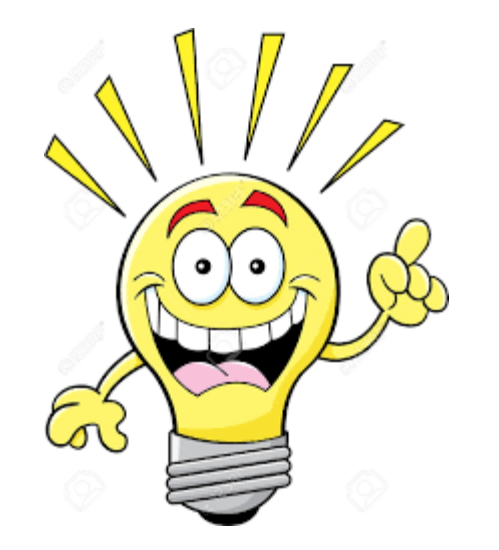

## Put \*all\* pointcloud data in postgres

#### PG Pointcloud

```
{ 
            "pcid" : 1, 
           "pts" \colon [
                [0.02, 0.03, 0.05]6], 
                 [0.02, 0.03, 0.05, 
       8] 
        \blacksquare}
A PostgreSQL extension for storing point cloud (LIDAR) data
```
https://github.com/pgpointcloud/pointcloud

## Some difficulties

Laz files are up to 3 gb (!)

Total of 413 gb of laz files

Laz -> pgpointcloud 4x bigger (dimensional compr)

Total of:

**6 TB disk space**

**Weeks of loading time...**

and we have another set coming….

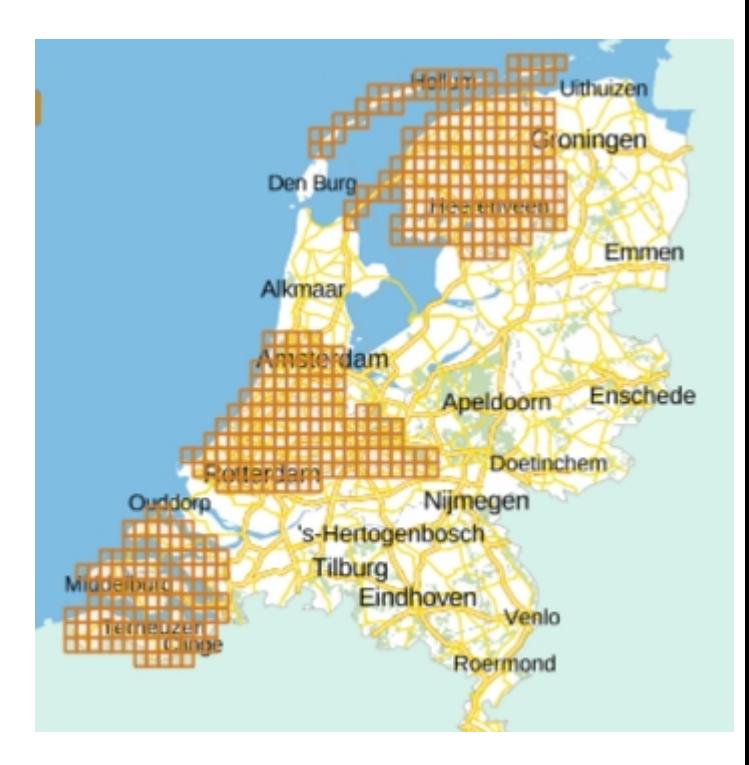

#### How we do it

6TB of SSD

PDAL pipeline with chipper (100 Gb in memory)

600 pts per patch, gist index on bbox

Every laz file in its own table, combine in one view

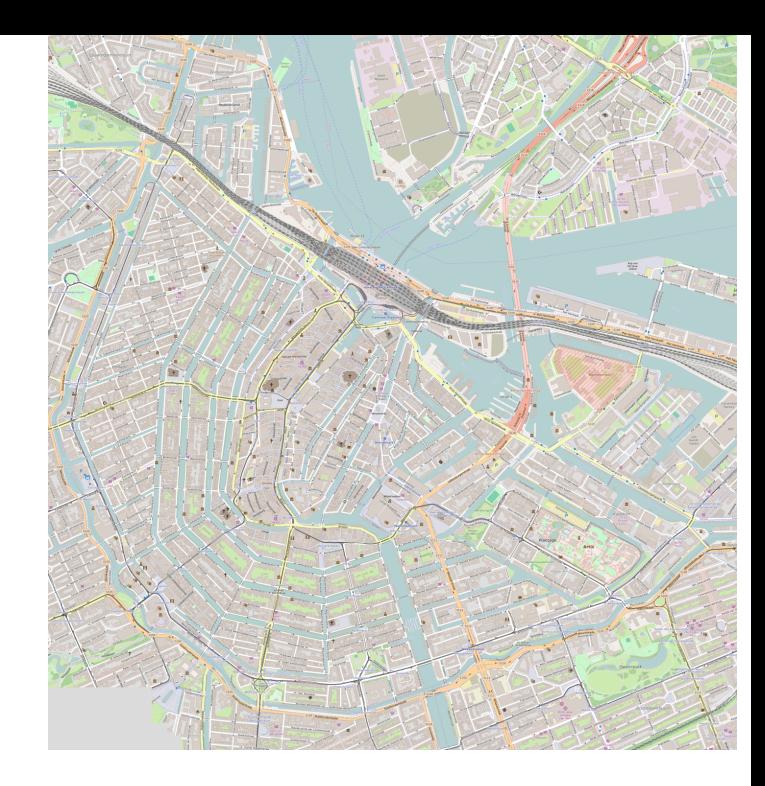

#### **Pitfalls**

Parallel loading

-> data gets dispersed on disk

(Thanks to *Giuseppe Broccolo)*

Putting all 6TB (~6 billion records) in 1 table

-> headache!

#### Some nice surprises

Indexing patches is fast

Indices are effective

Filtering with pgpointcloud not as slow as expected

Some good SFCGAL functions to make use of

*Hidden feature: ST\_Triangulate2DZ*

#### Use case 1:

Make 3D out of 2D kadastral data

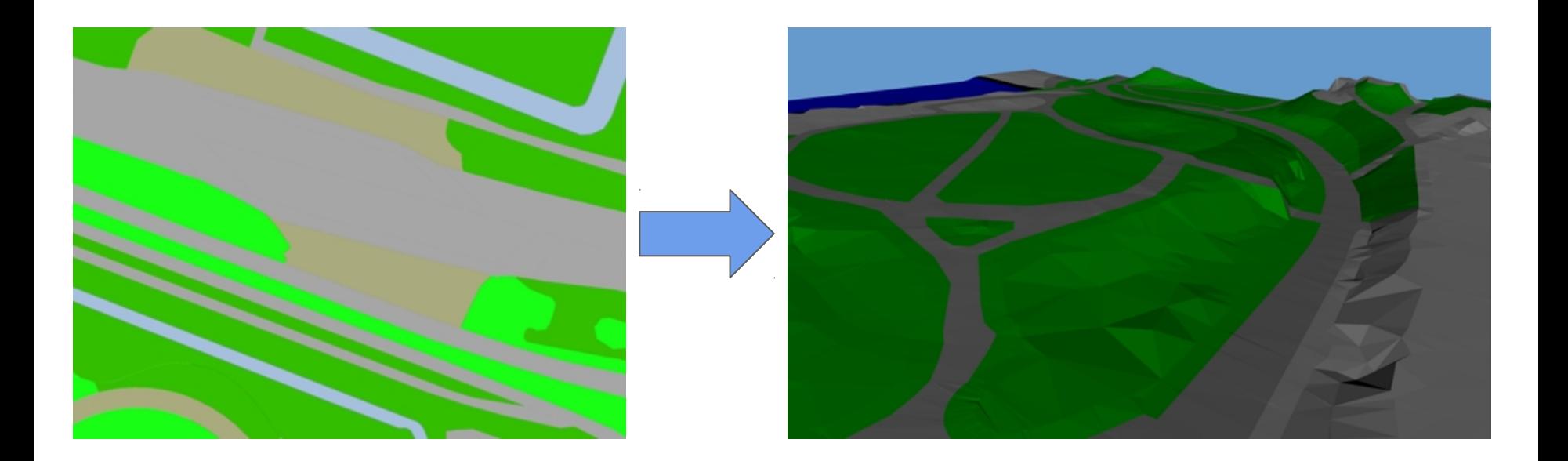

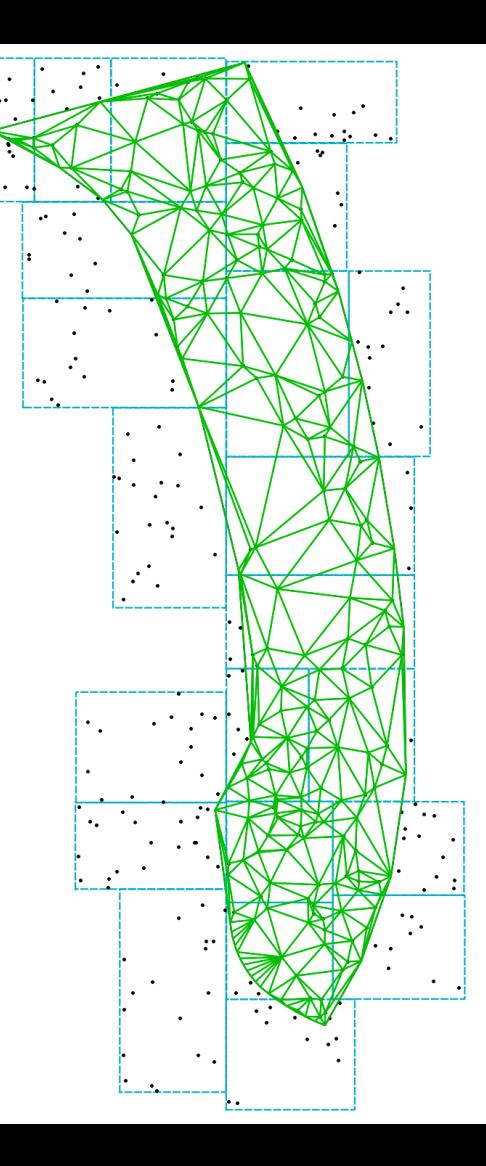

More on this process in the next talk

```
)
,basepoints AS (
      SELECT id geom FROM polygonsz
      W HERE ST IsValid(geom)
)
,triangles AS (
      SELECT 
              id,
             ST_M akePolygon(
                    ST_ExteriorRing(
                           (ST_D um p(ST_Triangulate2D Z(ST_Collect(a.geom )))).geom
                     )
              )geom
      FROM basepoints a
      G ROUP BY id
)
,assign_triags AS (
      SELECT a.*, b.type, b.class
      FROM triangles a
       INNER ON polygons b
      O N ST_Contains(b.geom , a.geom )
       ,bounds c
      W HERE ST_Intersects(ST_Centroid(b.geom), c.geom)
      AND a.id = b.id
)
SELECT _south::text ||\psi| west::text ||p_id as id, p.type as type,
       ST_AsX3D (ST_Collect(p.geom ),5) geom
FROM assign_triags p
G ROUP BY p.id, p.type
```
#### Demo time!

#### Use case 2:

Finding tree growth

## **Finding tree cluster**

#### **SELECT**

Geometry  $(pt)$  AS geom,

 $ST\_ClusterDBScan(Geom ety(pt),eps := 2.5, m inpoints := 370) over () AS cd$ FROM points a

WHERE PC Get(pt, ReturnNum ber') < PC Get(pt, Num ber0 fReturns') -1

AND PC  $Get(pt, 'Intensity') < 150$ 

#### BGT 3D

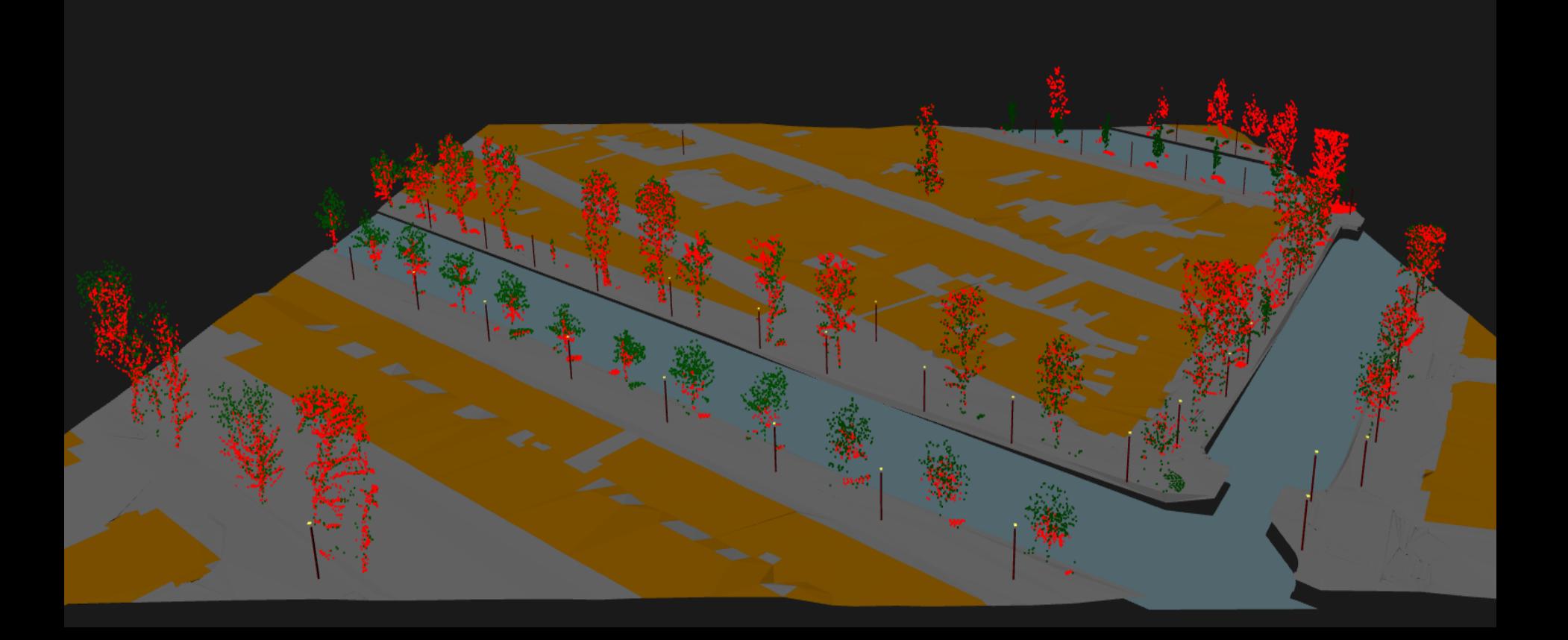

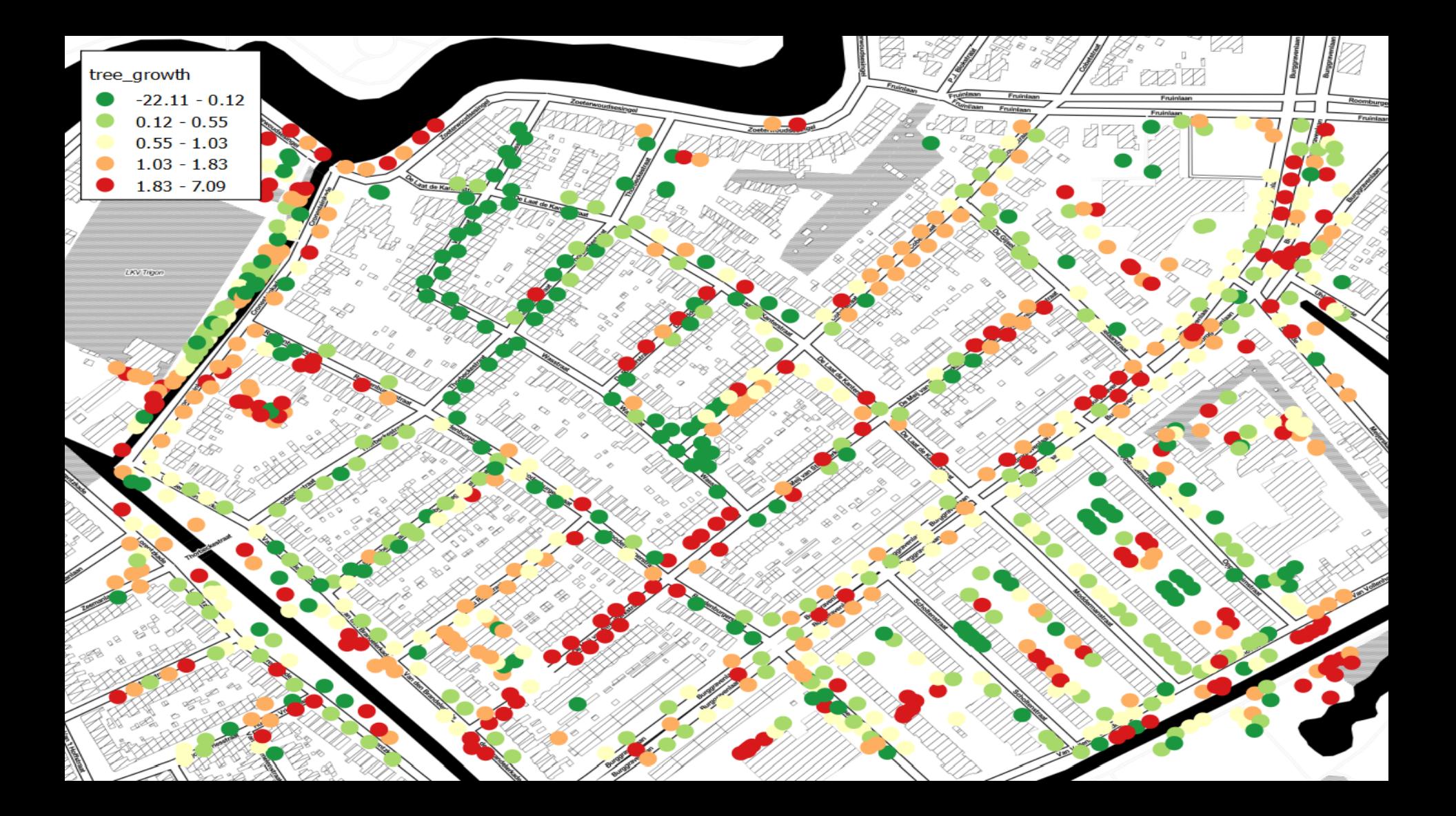

#### Use case 3:

Make minecraft levels

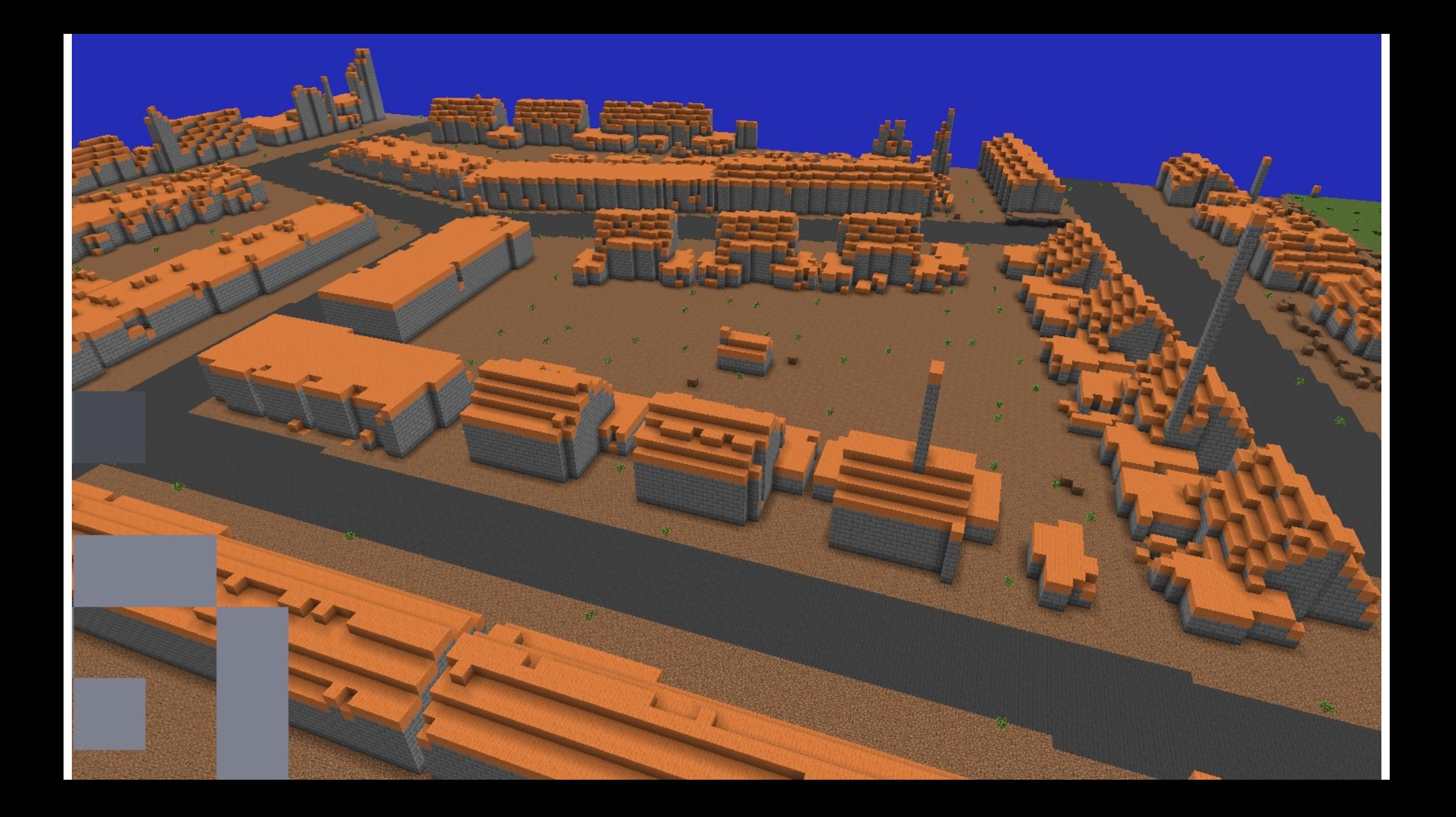

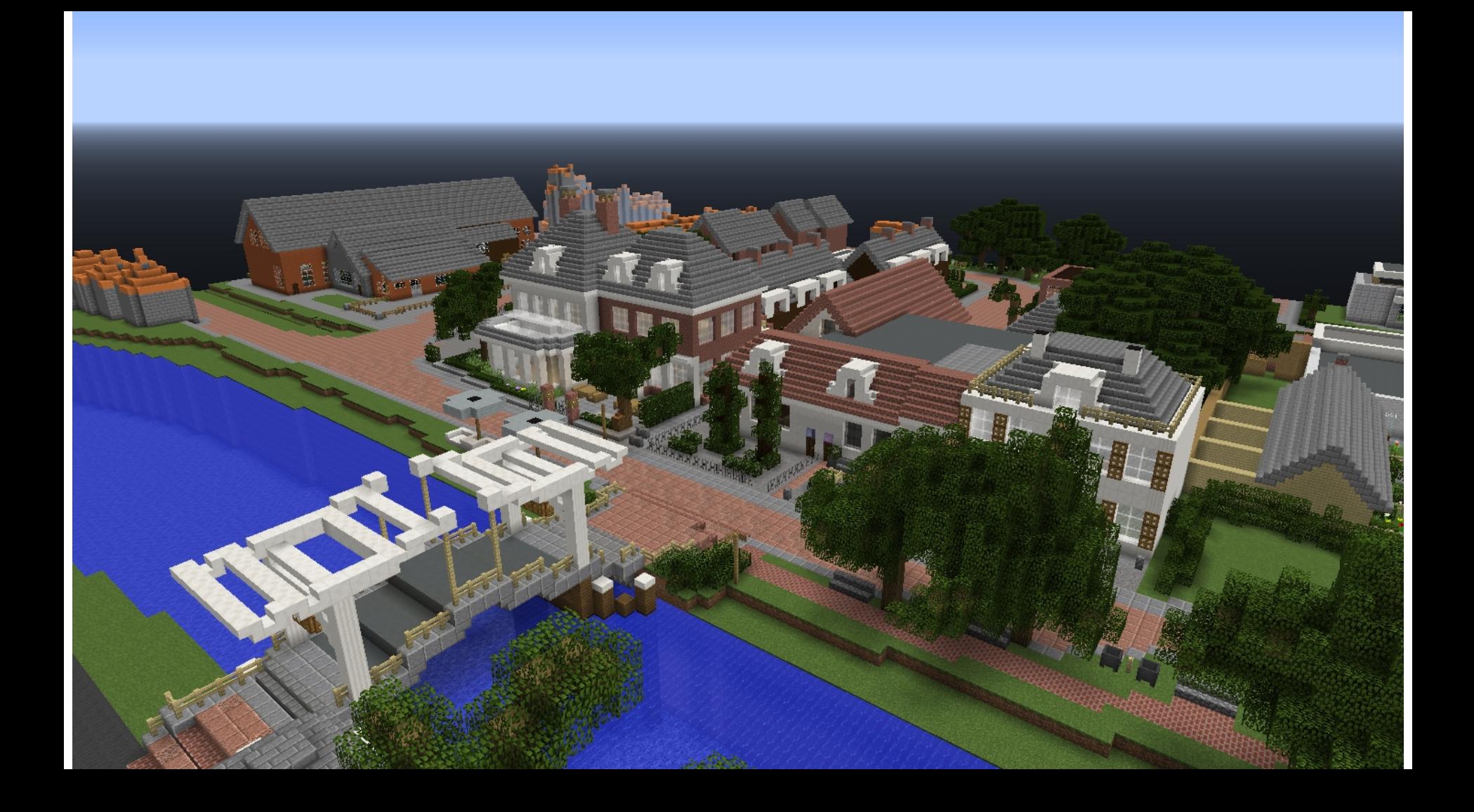

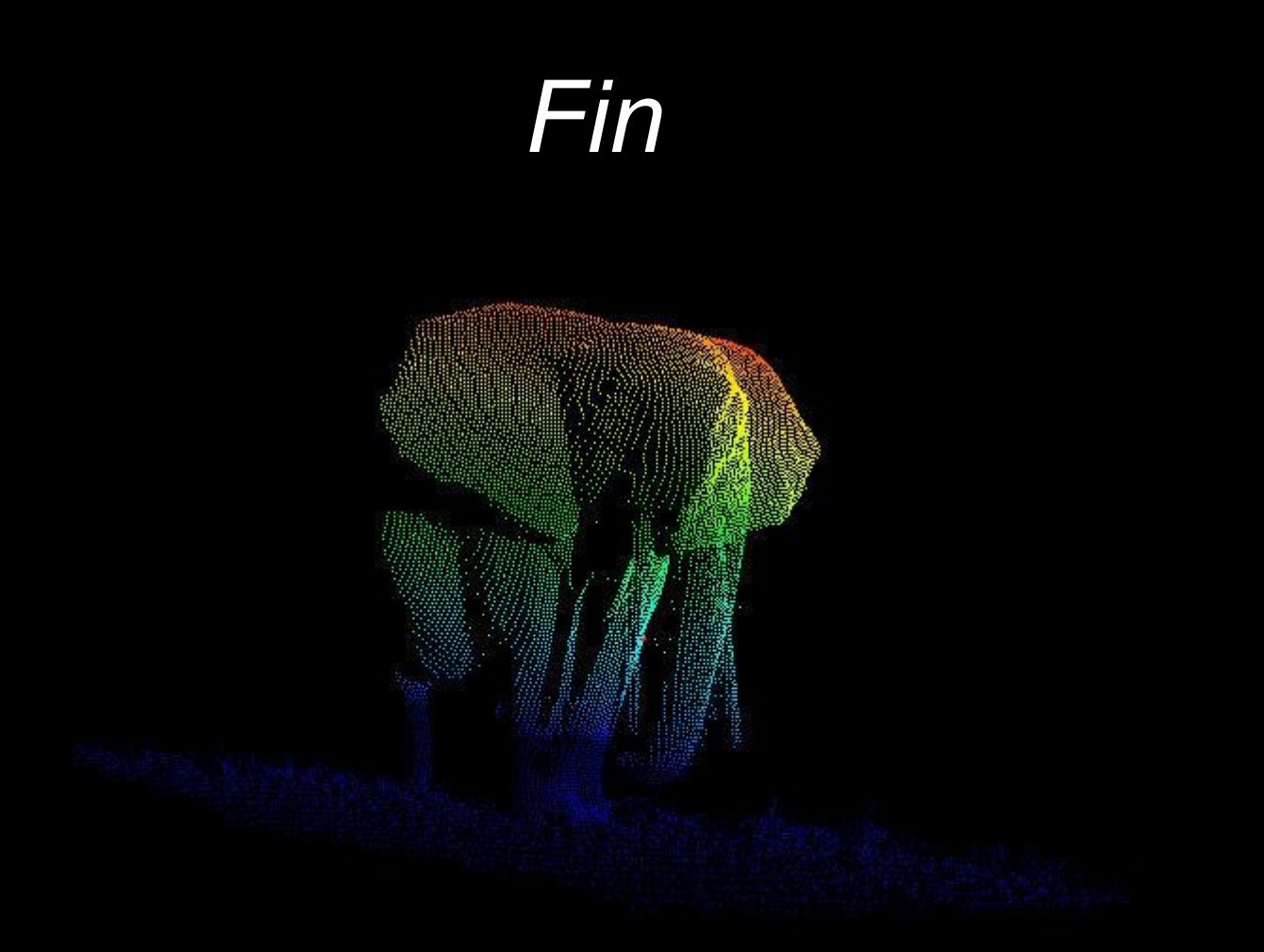

#### **Discussion**

Is a database really the best place for massive pointcloud storage ?

Would a columnstorage perform better in loading and indexing ?

Use-cases, use-cases, uses-cases……